The copy filmed here has been reproduced thanks te tha ganaroaitv of:

## National Library of Canada

Tha imagas appaaring hara ara tha bast quaiity possible considering the condition and legibility of the original copy and in keeping with the filming contrect specifications.

Original capias in printad papar covers ara fllmad beginning with tha front covar and anding on tha last paga with a printad or illustratad impraasion, or the back cover when appropriate. All othar original capias ara fllmad beginning on tha first page with a printed or illustrated impression. and anding on tha last paga with a printad or illustratad impraasion.

Tha last racordad frama on aach microficha shall contain the symbol - (meaning "CON-TINUED"), or the symbol  $\nabla$  (meaning "END"). whichavar applias.

Maps, platas, charts, ate., may ba filmed at different reduction ratios. Those too large to be entirely included in one exposure are filmed beginning in the upper left hand comer, left to right end top to bottom, as many frames aa required. The following diegrams illustrate the method:

1 2 3

L'exemplaire filmé fut reproduit grâce à la générosité de:

Bibliothéque nationale du Canada

Les images suivantes ont été reproduites avec le<br>plus grend soin, compte tenu de la condition et<br>de la netteté de l'exemplaire filmé, et en conformita evec lea conditions du contrat de filmage.

Les exemplaires originaux dont la couverture en papier est imprimée sont filmés en commençant<br>par le premier plat et en terminant soit par la dernière page qui comporte une empreinte d'impression ou d'illustrstion. soit par la second plat, selon le cas. Tous les autres exemplaires<br>originaux sont filmés en commencant par la premiére page qui comporte une empreinte d'impreasion ou d'iilustration et en terminant par la dernière page qui comporte une telle empreinte.

Un des symboles suivants apparaltra sur la dernière image de chaque microfiche, selon le cas: le symbole - signifia "A SUIVRE", le symbole  $\nabla$  signifie "FIN".

Les cartes, planches, tableaux, etc., peuvent étre filmés é des taux de réduction différents. Lorsque le document est trop grand pour être reproduit en un seul ciiché, il est filmé é partir de l'angle supérieur gauche, de gauche é droite. et de haut en bas, en prenant le nombre d'images nécessaire. Les diagrammes suivants illustrent la méthode.

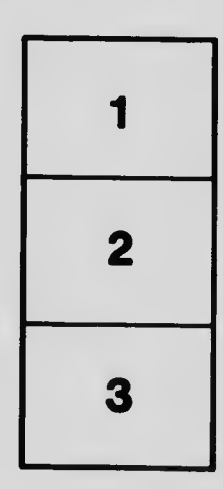

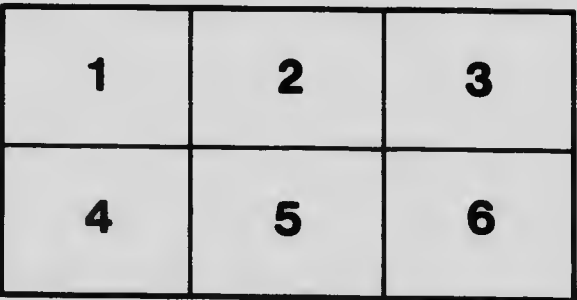